# **5322 SIEMENS STEP 7 SPS-Programmierung Aufbaukurs**

**In dem Kurs "SIEMENS STEP 7 SPSP Programmierung" lernen Sie speicherprogrammierbare Steuerungen (S7-300) mit der Sprache STEP 7 gut strukturiert zu programmieren sowie die Inbetriebnahme durchzuführen. Sie können die Steuerung S7-300 in Projekten einsetzen.**

**Dieser Kurs ist Teil der Ausbildung zum geprüften SPS-Programmierer:**

- **5321 SPS-Programmierung Basiskurs**
- **5322 SPS-Programmierung Aufbaukurs**
- **5323 SPS-Programmierung Profikurs**
- **5325 SPS-Workshop**
- **5339 Prüfung zum SPS-Programmierer**

#### **Die Trainingsziele:**

- **Sie erhalten einen Systemüberblick in die S7-300 Steuerung**
- **Sie wiederholen die Step7-Grundlagen**
- **Sie kennen die Zahlendarstellung (Bit, Byte, Int,……)**
- **Sie kennen die Adressierung, Eingänge, Ausgänge, Merker, Speicher, etc. einer SPS Steuerung**
- Sie lernen die Grundschaltungen, UND, ODER, NICHT, Selbsthaltung, Flankenerkennung, Set **und Reset kennen**
- **Sie kennen die Zeiten und Zähler**
- **Sie sind in der Lage eine Byte- und Wordverarbeitung durchzuführen**
- **Sie kennen eine Analogwertverarbeitung**
- **Sie programmieren in Kontaktplan, Funktionsplan und in der Anweisungsliste**
- **Sie lernen Programmiertechniken kennen**
- **Sie kennen die Projektverwaltung**
- **Sie kennen die Programmstrukturierung in Bausteintechnik (FC, FB, DB)**
- Sie sind in der Lage, Parametrieren von FC und FB vorzunehmen
- **Sie erstellen Datenbausteine**
- **Sie können selbstständig Anwenderprogramme laden**
- **Sie üben die Fehlersuche**
- **Sie nehmen die Inbetriebnahme der Steuerung vor**
- **Sie können eine vollständige und korrekte Dokumentation durchführen**

**Beispiele werden mit der originalen Siemenssoftware (STEP 7) erstellt und können mit Steuerungen (S7- 300) oder einer Simulationssoftware getestet werden.**

**Zur praktischen Vertiefung werden Projekte an Modellanlagen realisiert.**

#### **Hinweis:**

**Optional kann eine STEP 7 Professional- Studentenversion (Laufzeit 1 Jahr) zum Preis von 38,- bezogen werden.**

### **Die Zielgruppe:**

**Personen mit Grundkenntnissen der SPS-Programmierung wie nach Kurs 5321. Kenntnisse der STEP 7 Programmierumgebung sind erforderlich!**

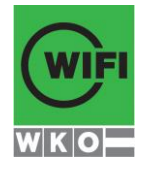

## **Kursbuchung und weitere Details unter 5322 im WIFI-Kundenportal:**

**[www.wifi.at/ooe](http://www.wifi.at/ooe)**